# **Konvence v pojmenovávání geodatabáze**

Článek je syntézou informace, která byla čerpána z tzv. "ESRI Case Studies"1 a autorových zkušeností (viz závěr) při práci na projektech v oblasti návrhu geoprostorových databází. Zdrojem pro něj byla část předávací dokumentace (Naming conventions) k projektu "Geodatabase structure design for the City of Encinitas, California".

Nejedná se o jedinou možnost pojmenovávání prvků geodatabáze. Vždy záleží na tom, jaké konvence si zvolí každý návrhář struktury. Obecně ale platí, že zvolená pravidla by se měla v rámci jedné databáze dodržovat.

# **Překlad názvů prvků geodatabáze**

V článku jsou používány české názvy pro prvky geodatabáze převzaté převážně z knihy Co je ArcGIS (viz použité zdroje). **Alias** – popisek, alias.

**Feature dataset** – datová sada (prvků).

**(Attribute) field** – atributové pole.

**Feature class** – třída prvků, prvková třída.

**Feature** – prvek.

**Geodatabase** – geodatabáze.

**Logical dataset** – logická datová sada.

**Object class (attribute table)** – objektová třída, (tabulka).

**RelationShip class** – relační třída, relace.

**Subtype** – podtyp, subtyp.

**Topology** – topologie, resp. soubor topologických pravidel.

**Topology rule** – topologické pravidlo.

# **Obecné konvence**

Názvy všech prvků geodatabáze musí být unikátní v rámci jedné databáze<sup>2</sup>.

Při pojmenovávání prvků geodatabáze se používá jednotné číslo. Například třídu prvků, v níž jsou uloženy tvary okresů, pojmenujeme okres, nikoli okresy. Důvodem je mimo jiné používání názvů prvkové třídy v relacích, kde je tak možné lépe rozlišovat kardinalitu (násobnost) vztahu, více viz odstavec Relační třída.

Nedoporučuje se používat diakritiku v názvech prvků, lépe je ji zavádět až do aliasů. Název bez diakritiky je stále srozumitelný a navíc se tak uchráníme od případných problémů při předávání geodatabáze mezi různými jazykovými verzemi operačního systému a ArcGIS. Pro konkrétní příklad nemusíme jít daleko, stačí různé kombinace českých, slovenských a anglických jazykových verzí.

## **Užívání velkých a malých písmen**

Používají se různé způsoby pro oddělování slov v názvech jednotlivých prvků geodatabáze. V ČR se hojně používá pro oddělení slov podtržítka ".", nicméně ESRI v "CASE Studies"<sup>1</sup> tvoří jednoslovné názvy prvků geodatabáze a používá k tomu následující politiky:

- $\bullet$  První velká (PPV) "PrvniPismenaVelka",
- · Všechna velká (VPV) "VSECHNAPISMENAVELKA",
- $\bullet$  Všechna malá (VPM) "vsechnapismenamala".

Z uvedených politik je nejpoužívanější PPV, a to pro její srozumitelnost. Ostatní dvě se používají většinou pouze tehdy, pokud je převedení na PPV politiku příliš pracné (viz konkrétní případy dalších odstavcích).

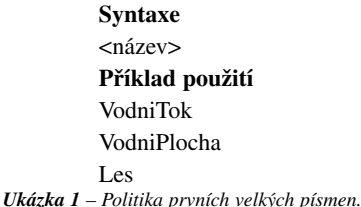

ArcGIS 9 při importu do personální geodatabáze neovlivňuje velikost písmen.

Názvy tříd lze v geodatabázi (a s nimi i politiku velikosti písmen) měnit jak přímo při importu, tak i potom v ArcCatalogu. Ale pozor! Názvy atributů po importu do databáze již měnit nelze. Po importu můžete změnit pouze jeho alias (popisek), který je zobrazován místo fyzického názvu atributu v aplikacích ArcCatalog a ArcMap. Alias navíc může obsahovat některé mezery a speciální znaky.

# **Prefix – předpona**

Prefix se může používat pro názvy objektových nebo prvkových tříd. Důvodem jeho použití může být tvorba logických seskupení tříd. Pro odlišení se pro prefix používá politika malých písmen – VPM. V tomto jediném případě se pro oddělení prefixu od zbytku názvu používá podtržítko ".". V prefixu lze používat zkratek, například zkratka topo namísto celého slova topografie. Prefixy je také možno řetězit za sebou. Další informace o užívání prefixu naleznete v odstavci Třída prvků.

<sup>1</sup> http://support.esri.com/index.cfm?fa=downloads.dataModels.gateway - stránky, kde jsou zveřejňovány ukázkové vzorové datové modely a studie vždy pro určitou oblast - např.: katastr nemovitostí, vodstvo, sčítání lidu, …

<sup>&</sup>lt;sup>2</sup> Výjimkou jsou jména atributů - jejich název tvoří kombinace názvu prvkové či objektové třídy, ve které je pole uloženo, a samotného názvu pole. Také je možné mít stejný název datové sady a zároveň prvkové třídy, tabulky, topologie nebo domény.

# **Čemu se vyhnout**

Do názvů tříd prvků nevkládejte informaci o tom, zda se jedná o body, linie či polygony. Tato informace se u všech tříd v ArcGIS automaticky zobrazuje (ve formě ikony v ArcCatalogu a ve formě legendy v ArcMapu). Výjimkou je, pokud je třeba tuto informaci uvést pro vysvětlení obsahu třídy (například: TrigonometrickyBod, OsaKomunikace, …).

Nepoužívejte v názvech tříd (prvkových i objektových) zkratky. Maximální délka názvu třídy není omezena. V ESRI modelech se běžně vyskytují i názvy tříd delší než 40 znaků.

Zkratky znepřehledňují model, a doba, kdy bylo nutné názvy zkracovat kvůli maximální délce názvu souboru v DOS (8.3), či u formátu coverage (13), je již dávno pryč. Navíc se názvy tříd zobrazují v ArcGIS do řádků pod sebe, takže nejsme příliš limitováni ani šířkou obrazovky. Výjimkou jsou pouze zkratky běžně používané a srozumitelné v okruhu uživatelů databáze:

#### **Příklad použití**

DrobnyPamatkovyChranenyObjekt *nikoli* DPChO, *ale* MereniGPS, *nikoli* MereniGlobalnimPolohovymSystemem. *Ukázka 2 – Příklad použití / nepoužití zkratky.*

Jiná situace je u názvů atributových polí, které by neměly být o mnoho delší, než je délka pole. I zde je ale na zváženou, o kolik je delší název na závadu, a třeba porovnat výhody a nevýhody použití zkratek.

# **Datová sada prvků (feature dataset)**

Používejte první velká písmena (PPV) pro názvy datových sad.

**Syntaxe** <jméno datové sady> **Příklad použití**  TopografickyPodklad UzemniPlan *Ukázka 3 – Pojmenování datové sady.*

### **Třída prvků (feature class)**

Třídy prvků jsou ukládány do datových sad. Pro jejich názvy se používá také PPV politika. **Syntaxe**

<jméno třídy prvků> **Příklad použití** (v datové sadě Topografie) Vrstevnice VodniTok VyskovaKota *Ukázka 4 – Pojmenování třídy prvků.*

# **Logická datová sada (logical dataset)**

S použitím prefixu lze spojovat třídy prvků do logických skupin, tzv. logických datových sad. Je přitom využíváno toho, že ArcCatalog řadí třídy v datové sadě podle abecedy.

#### **Syntaxe**

[<prefix logické datové sady>]\_[<prefix logické datové sady >]\_<jméno třídy prvků> **Příklad použití** (v datové sadě Topografie) vyskopis\_Vrstevnice10m vyskopis\_Vrstevnice50m vyskopis\_Kota

polohopis\_Les polohopis\_VodniTok polohopis\_VodniPlocha

ostatniTridyPrvku *Ukázka 5 – Využití logických datových sad.*

Logické datové sady (logická seskupení tříd) mohou být umístěny v jedné (fyzické) datové sadě spolu s volně umístěnými třídami prvků.

Výhodné je využití logických datových sad v rozsáhlejších databázích a to pro optické seskupení logicky souvisejících tříd prvků v aplikaci ArcCatalog, které poskytuje přehlednější pohled na strukturu databáze. Jejich výhodou je také doplnění další hierarchické úrovně geodatabáze do řetězce:

geodatabáze / datová sada / logická datová sada / třída prvků / prvek.

Naopak jejich nevýhodou může být to, že prodlužují názvy tříd prvků. Pro menší geodatabáze se logické datové sady příliš nepoužívají.

Pokračování článku vyjde v příštím čísle ArcRevue. Ještě zbývají kapitoly Objektová třída, Relační třída, Topologie, Doména, Subtyp a Atributové pole.

*Ing. Karel Jedlička, Západočeská univerzita, Fakulta aplikovaných věd, Katedra matematiky. Kontakt: smrcek@kma.zcu.cz*